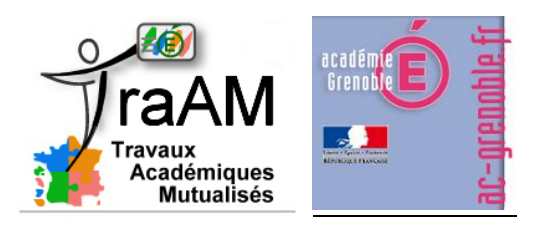

# **TRAAM 2014 – 2015 -** *ACADEMIE DE GRENOBLE*

**« LA LIBERTE GUIDANT LE PEUPLE » de Delacroix est-elle un témoignage de LA REVOLUTION DE 1830 ou une MISE EN SCENE de cette révolution ?**

# **1/ RAPPEL DE LA THEMATIQUE TRAAM**

Cette fiche complète la page TraAm de l'équipe grenobloise consultable sur le [lien suivant.](http://www.ac-grenoble.fr/disciplines/hg/articles.php?lng=fr&pg=1174) Elle présente plus particulièrement les travaux d'élèves ainsi que les bilans des collègues de l'équipe afin de mettre en avant les plus-values numériques et ses limites en lien avec la thématique de cette année :

*Capacités et « moments numériques » au collège, au lycée et au lycée professionnel. Que ce soit dans les situations pédagogiques de travail individuel ou collaboratif, de travail autonome, guidé, les TraAM proposeront en relation avec des capacités un usage simple du numérique. Cet usage apportera une plus-value didactique et pédagogique et sera sur un temps de classe court. Il sera testé par un(e) professeur(e) disposant d'un palier de maturité numérique simple. La restitution de ces « moments numériques » sera sous la forme d'une courte captation.*

*Précisons que parmi les attendus, les équipes devront proposer des productions en lien avec les ressources Éduthèque notamment.*

### **2/ COMPOSITION DE L'EQUIPE**

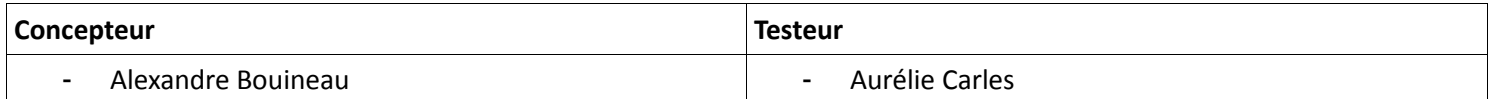

#### **3/ PROPOSITION PEDAGOGIQUE**

#### **[Lien sur le site académique de Grenoble](http://www.ac-grenoble.fr/disciplines/hg/articles.php?lng=fr&pg=1175)**

**Niveau concerné :** classe de Quatrième

**Objectifs disciplinaires** : « Le sens des révolutions de 1830 et de 1848 (établissement du suffrage universel et abolition de l'esclavage) est précisé ». Ce travail s'inscrit avec la présentation des régimes politiques au XIXème siècle et illustre les ruptures.

**Hypothèse de départ :** Faire aborder plus « concrètement » une œuvre en histoire des Arts par un travail en autonomie des élèves en salle informatique pour accéder à la ressource en ligne et compléter leur fiche sou forme de traitement de textes. Les élèves en réalisant des captures d'écrans (à partir d'images fixes et animées) mettent en avant leur compréhension de l'œuvre de Delacroix « La Liberté guidant le peuple » et l'écrire sous forme d'images. Ils accèdent et peuvent apprendre autrement en construisant par eux même l'analyse.

**Mise en œuvre :** Les élèves sont placés en binôme en salle informatique, ils s'approprient l'œuvre de manière autonome avec l'animation du site [www.histoire-image.org](http://www.histoire-image.org/) pour l'analyser et par la capture d'écran ils peuvent déstructurer l'œuvre. Puis à partir de quelques travaux d'élèves projetés la classe conduit de manière collaborative son analyse en développant une discussion critique notamment pour justifier les choix de capture.

La construction de l'analyse commune procède par un jeu de copier-coller par le professeur avec notamment la possibilité d'attribuer une couleur par binôme pour matérialiser davantage aspect collaboratif.

Voici quelques travaux d'élèves :

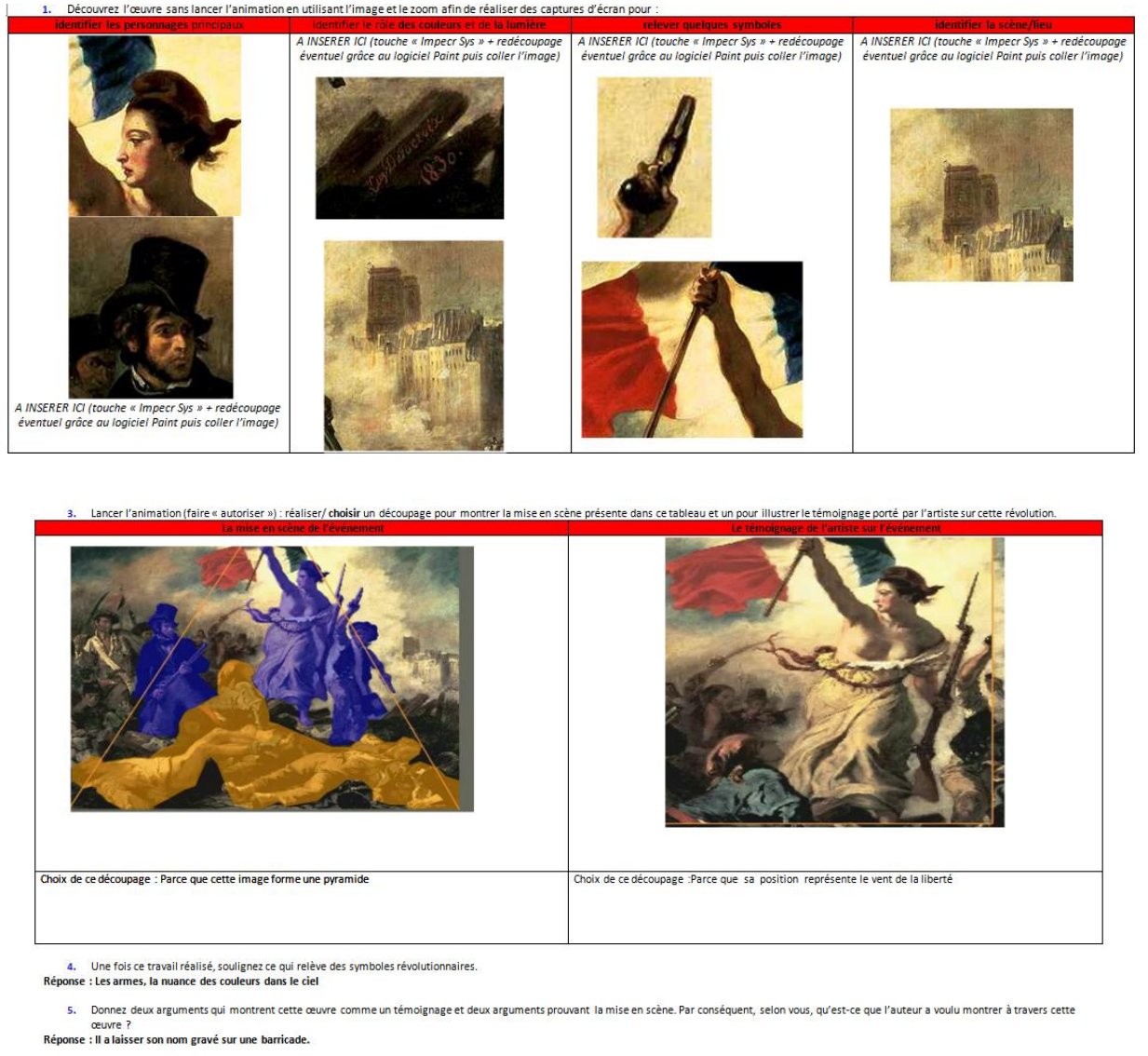

#### **4/ RETOUR SUR L'HYPOTHESE DE DEPART**

Le bilan est positif : l'autonomie des élèves a été réelle avec la possibilité pour la collègue d'intervenir pour les binômes en difficulté. Les productions soulignent un écart important entre des élèves ayant réalisés l'activité dans le temps imparti et d'autres qui ont été pris de court s'attardant énormément sur leurs choix ce qui souligne des débats au sein des binômes. La correction commune a été réalisée exclusivement à partir des travaux d'élèves : la compréhension de l'œuvre a été manifeste à la fois comme mise en scène et témoignage. Cette démarche s'inscrit pleinement dans l'Histoire des Arts où la sensibilité des élèves peut s'exprimer.

#### **5/ LE BILAN DU TESTEUR SUR L'EXPERIMENTATION TRAAM**

# **Aurélie Carles**

Les collègues sollicités pour les TraAM ont un palier numérique simple : l'intérêt réside de cerner les plus-values et la possibilité de s'approprier ces démarches pour des futurs travaux.

# **COLLEGE :**

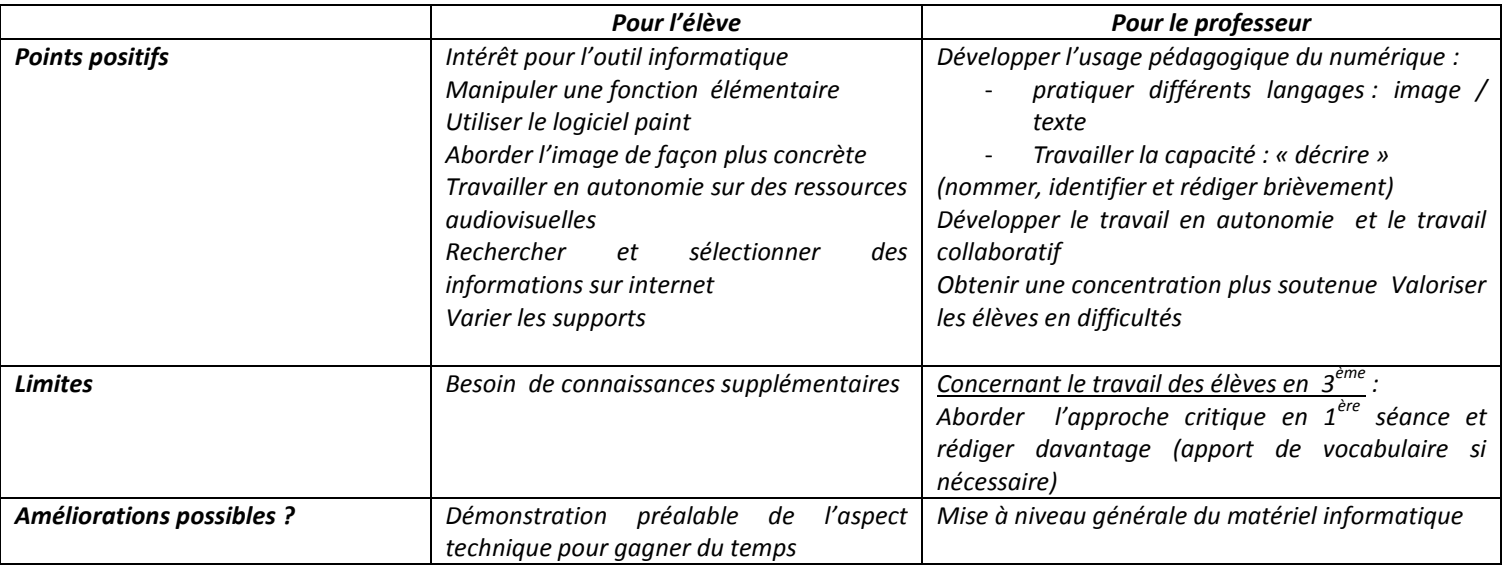

# **6/ QUELLES APPROPRIATIONS ? QUELLES LIMITES ?**

Voici quelques pistes mentionnées par les collègues :

- $\rightarrow$  réutiliser la capture d'écran pour travailler la lecture et l'analyse d'autres œuvres artistiques (6<sup>ème</sup> 3<sup>ème</sup>, HDA)
- $\rightarrow$  intégrer la capture d'écran dans les consignes de travail des exposés (pour illustrer ou/et argumenter), sous traitement de texte/diaporama
- $\rightarrow$  familiariser les élèves à l'étude de l'image : dans le cadre du programme d'éducation civique, réutiliser la méthode de la capture d'écran pour l'éducation aux médias : analyse de photographie, dessin de presse…

Au-delà de la facilité technique de la capture d'écran, la problématique d'une plage horaire courte reste un défi à ce jour malgré la volonté affichée de tenir au mieux les objectifs de cette année (problématique commune aux 7 autres académies engagées) : la capture d'écran ne doit pas être « multipliée » pour ne pas perdre son sens premier comme déconstruction d'une image fixe ou d'un reportage à la fois comme langage d'un média et écriture pour les élèves.

Enfin, les collègues ainsi que les élèves ont pu souligner les soucis de débit avec des appréhensions qui se nourrissent de contraintes matérielles fondées où les conditions locales sont très fluctuantes avec accès à différentes salles informatiques et à l'inverse des salles dont l'équipement nécessite des mises à jour conséquentes. L'utilisation de la salle informatique place l'enseignant en situation de dépendance face aux aléas (casques, débit…).